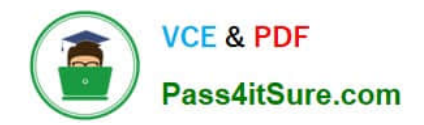

# **PAM-SENQ&As**

CyberArk Sentry PAM

## **Pass CyberArk PAM-SEN Exam with 100% Guarantee**

Free Download Real Questions & Answers **PDF** and **VCE** file from:

**https://www.pass4itsure.com/pam-sen.html**

100% Passing Guarantee 100% Money Back Assurance

Following Questions and Answers are all new published by CyberArk Official Exam Center

**C** Instant Download After Purchase

**83 100% Money Back Guarantee** 

- 365 Days Free Update
- 800,000+ Satisfied Customers  $\epsilon$  of

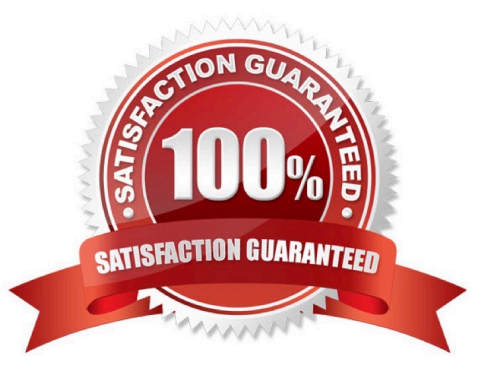

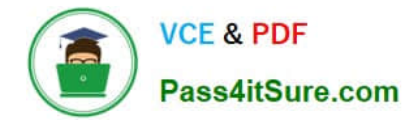

### **QUESTION 1**

Name two ways of viewing the ITAlog

- A. Log into the vault locally and navigate to the Server folder under the PrivateArk install location.
- B. Log into the PVWA and go to the Reports tab.
- C. Access the System Safe from the PrivateArk client.
- D. Go to the Thirdpary log directory on the CPM

Correct Answer: C

### **QUESTION 2**

Which is the correct order of installation for PAS components?

- A. Vault, CPM. PVWA, PSM
- B. CPM, Vault. PSM, PVWA
- C. Vault, CPM. PSM, PVWA
- D. PVWA, Vault, CPM, PSM
- Correct Answer: A

#### **QUESTION 3**

Which CyberArk component changes passwords on Target Devices?

A. Vault

- B. CPM
- C. PVWA
- D. PSM
- E. PrivateArk
- F. OPM
- G. AIM

Correct Answer: B

#### **QUESTION 4**

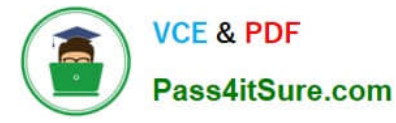

Which file would you modify to configure the vault to send SNMP traps to your monitoring solution?

- A. dbparm ini
- B. paragent.ini
- C. ENEConf.ini I
- D. padr ini
- Correct Answer: A

#### **QUESTION 5**

If a transparent user matches two different directory mappings, how does the system determine which user template to use?

- A. The system will use the template for the mapping listed first.
- B. The system will use the template for the mapping listed last.
- C. The system will grant all of the vault authorizations from the two templates.
- D. The system will grant only the vault authorizations that are listed in both templates

Correct Answer: C

[Latest PAM-SEN Dumps](https://www.pass4itsure.com/pam-sen.html) [PAM-SEN VCE Dumps](https://www.pass4itsure.com/pam-sen.html) [PAM-SEN Practice Test](https://www.pass4itsure.com/pam-sen.html)